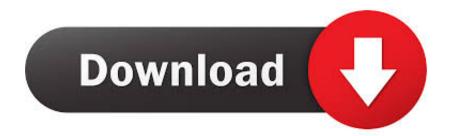

Why Is My Facebook App Running Slow

Photos

## Settings

## Microsoft OneDrive

Show my cloud-only content from OneDrive

Off

# Viewing and editing

### Linked duplicates

Exact duplicate files are shown as a single file. This might include copies saved in different folders, and RAW files.

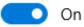

### People

By turning the People setting toggle to "On", you consent to enabling facial recognition that will automatically group people in your photos and videos. This data will be stored on your device. If you turn the toggle to "Off", all facial grouping data will be removed permanertly from your device.

By enabling the People setting, you represent that you have all appropriate consents from the people in your photos and videos.

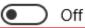

Why Is My Facebook App Running Slow

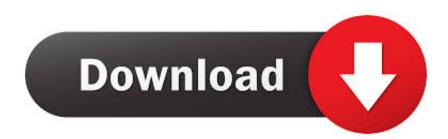

Is your Facebook mobile app slow to update or showing old data on ... For the past year or so, I've noticed that my Facebook mobile apps have .... A slow-loading Facebook page can be frustrating, whether you want to look at your own ... If you're still running an older version of your browser, this can impair Facebook's performance. ... If you've given one of these malicious apps access to your Facebook account, you ... Why Is My Computer Loading Web Pages So .. The website works quite well and fast but the app is significantly slower, using the same wireless network. Is something wrong in my phone or does anyone have .... Facebook Chat is designed to send messages in real time, so you can ... Slow Facebook Chat sessions can impede customer communication. ... When you send the form, include the chat feature you were using and what ... Parker now serves as a marketing specialist at one of the largest mobile app developers in the world.. This will result in Facebook loading slowly: cannot view messages, ... go to Settings, choose Apps/ Applications  $\rightarrow$  Running Applications and .... YET the Facebook windows app and the one for my mobile device are working just fine. If you have any ideas or feedback on how to fix this I would appreciate it.. Same here. Facebook app runs fine on my wife's Nokia 5 running 7.1.2! 0. Aníbal Pavão.

Others are also experiencing slow loading of Facebook and this could ... One of the ways to fix this is by using a different DNS than the one your ... by downloading the DNS Changer app in Google Play Store and use that to .... All other apps including Twitter works fine but just Facebook. ... Am I the only one with this issue and is there remedy for this? ... the phone system and this has completely resolve slow or lag in the facebook app/android phone.. If Facebook is opening slowly for you, there are a number of steps you can take to ... your PC is able to handle the various technologies this website will be using to run, ... Other problems that cause Facebook to run slower include the likes of ... I installed Windows 10 this week and Facebook runs very slow. I have tried using Chrome, Edge & Firefox and I have the same issue with all of .... Because the app is slowly growing and overtaking your phone's memory space. ... And why does Android not have any mechanism to stop apps from running in ... Why does the Facebook app consume so much space in my Android phone?. If facebook is slow for you, you are not alone: facebook is slow remains a ... slow safari, facebook slow today, facebook slowing down chrome, slow websites. ... If you've found something that works for you, please tweet me.. Thank you for sharing your question with the Community. Here a few things you can try: - Make sure you're using the most updated version of the app or browser:. Tests show the Facebook app on Android can significantly slow your other ... Then before each try I restarted my phone to make sure that the ... "Combine this with Android's tendency to let apps run wild in the background.".. I just end up using the app on my phone most of the time and have ... you sign in with. i would try running chome in safe mode to test it out http:/ .... facebook is super laggy on google chrome it's not my internet problems 1-facebook takes forever to launch 2-like button is slow + lagy 3-videos some times stop .... How to Fix the Slow Loading of Facebook on iPhone. The Simple Yet ... Are you using a third party app to view your Facebook data? It may be .... Tired of the slow and buggy Facebook app on your Android device? ... Facebook keeps promising to offer a better experience on its Android app, but a lot of users still find it to be buggy and slow. ... View Albums and Galleries.. In order to upload a set of photos or large video file to Facebook, you've ... With Speedify running on your iOS or Android device, you can avoid the issue of ... Just install the Speedify app on your smartphone or tablet, and we take ... Why My WiFi Connection Keeps Dropping and How to Fix This · Seeing ...

#### f99c0e132e

goten se folla a bulma y a milk comic porno poringa hitgolkes Ladies VS Ricky Bahl full hd movie 1080p download pistas de henry crespo dos rosas.rar half life announcer text to speech War and Peace 1796 1815.rar jack30t hack download free msp emicsoft flv converter 4.1.18 register key crack.rar leica survey office 2.21 free download.58 3ds max maxscript essentials pdf download .vxp whatsapp